$12010$  $22281k$ 

## МАЗМУНЫ

## **РОМАНДАР**

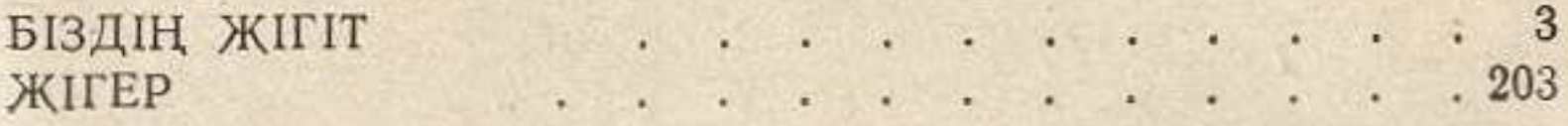

## **ПОВЕСТЕР**

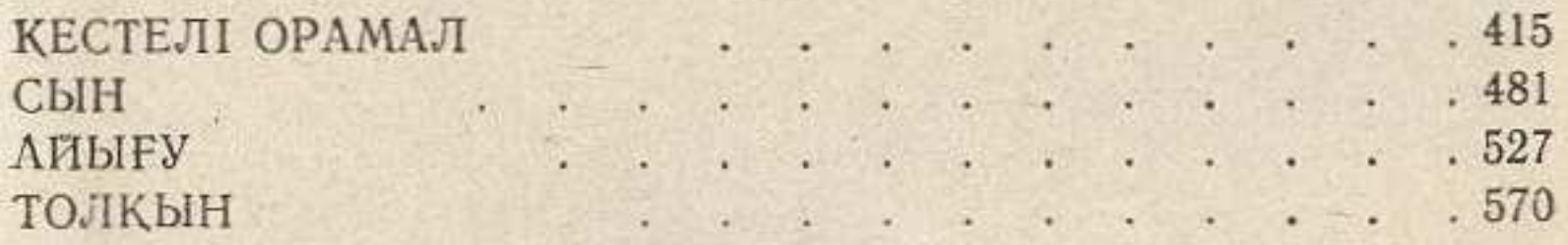

喷